Министерство профессионального образования и занятости населения Приморского края краевое государственное бюджетное профессиональное образовательное учреждение «Спасский индустриально-экономический колледж»

## **РАБОЧАЯ ПРОГРАММА УЧЕБНОЙ ДИСЦИПЛИНЫ**

# **ОП.01 ИНЖЕНЕРНАЯ ГРАФИКА**

Рабочая программа учебной дисциплины ОП 01 Инженерная графика разработана с учетом примерной основной образовательной программы по специальности 15.02.12 Монтаж, техническое обслуживание и ремонт промышленного оборудования, зарегистрированной в реестре ПООП 31.03.2017 г., регистрационный номер 15.02.12-170331.

Организация-разработчик: краевое государственное бюджетное профессиональное образовательное учреждение «Спасский индустриально – экономический колледж»

Разработчик: Собокарь Ирина Сергеевна – преподаватель КГБПОУ СИЭК

Рабочая программа учебной дисциплины по специальности 15.02.12 Монтаж, техническое обслуживание и ремонт промышленного оборудования в промышленности согласована и утверждена на заседании цикловой комиссии технических дисциплин.

## **СОДЕРЖАНИЕ**

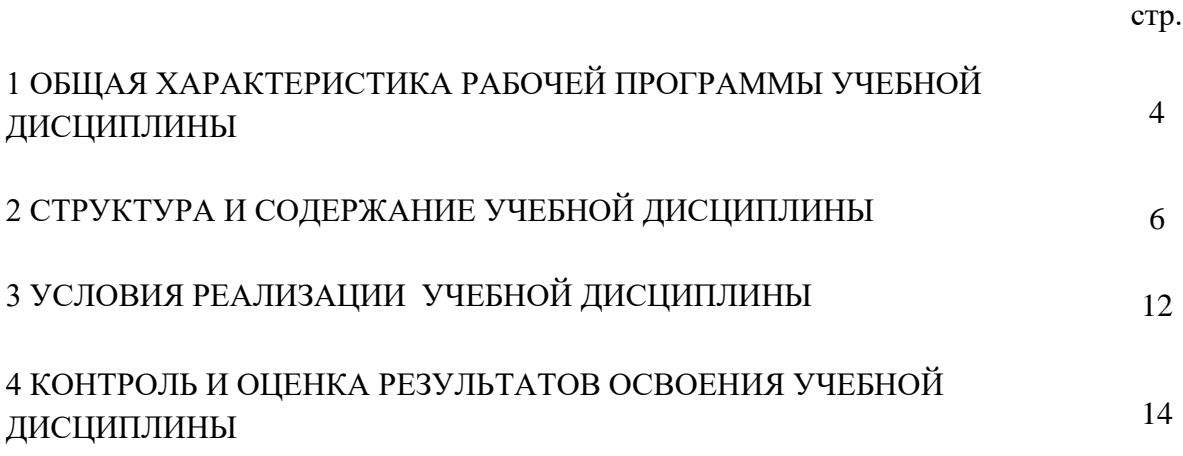

### **1 ОБЩАЯ ХАРАКТЕРИСТИКА РАБОЧЕЙ ПРОГРАММЫ УЧЕБНОЙ ДИСЦИПЛИНЫ**

#### **1.1 Место учебной дисциплины в структуре ОПОП**

Учебная дисциплина входит в общепрофессиональный цикл, имеет практическую направленность и междисциплинарные связи с:

1 Общепрофессиональными дисциплинами:

- ОП. 03 Техническая механика,

- ОП.04 Метрология, стандартизация и подтверждение соответствия,

- ОП. 05 Электротехника и основы электроника,

- ОП.06 Технологическое оборудование,

- ОП.08 Обработка металлов резанием, станки и инструменты,

- ОП. 11 Информационные технологии в профессиональной деятельности.

2 Профессиональными модулями

**-** ПМ.01 Монтаж промышленного оборудования и пусконаладочные работы,

- ПМ.02 Техническое обслуживание и ремонт промышленного оборудования

- ПМ. 03 Организация ремонтных, монтажных и наладочных работ по промышленному оборудованию.

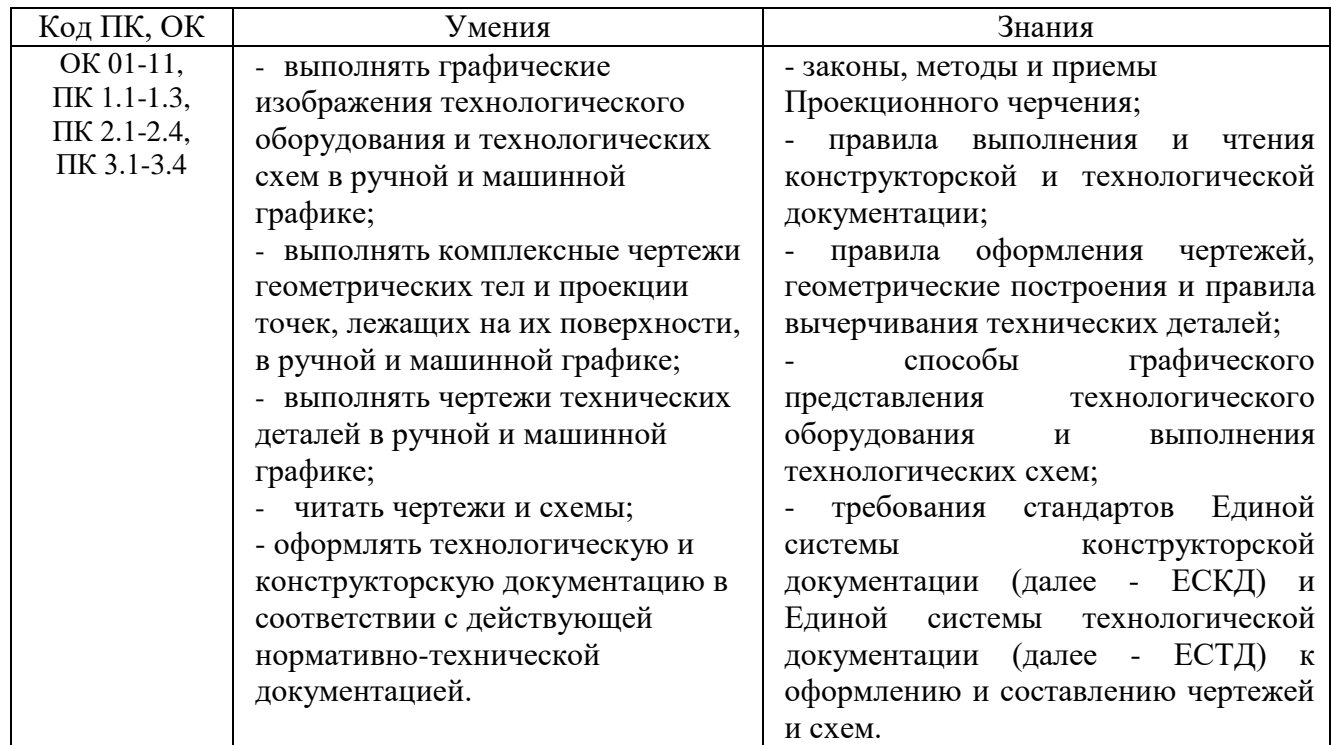

### **1.2 Цель и планируемые результаты освоения дисциплины**

ОК актуализируемые при изучении дисциплины:

ОК 01. Выбирать способы решения задач профессиональной деятельности, применительно к различным контекстам.

ОК 02. Осуществлять поиск, анализ и интерпретацию информации, необходимой для выполнения задач профессиональной деятельности.

ОК 03. Планировать и реализовывать собственное профессиональное и личностное развитие.

ОК 04. Работать в коллективе и команде, эффективно взаимодействовать с коллегами, руководством, клиентами.

ОК 05. Осуществлять устную и письменную коммуникацию на государственном языке с учетом особенностей социального и культурного контекста.

ОК 06. Проявлять гражданско-патриотическую позицию, демонстрировать осознанное поведение на основе традиционных общечеловеческих ценностей, применять стандарты антикоррупционного поведения.

ОК 07. Содействовать сохранению окружающей среды, ресурсосбережению, эффективно действовать в чрезвычайных ситуациях.

ОК 08. Использовать средства физической культуры для сохранения и укрепления здоровья в процессе профессиональной деятельности и поддержания необходимого уровня физической подготовленности.

ОК 09. Использовать информационные технологии в профессиональной деятельности.

ОК 10. Пользоваться профессиональной документацией на государственном и иностранном языках.

ОК 11. Использовать знания по финансовой грамотности, планировать предпринимательскую деятельность в профессиональной сфере.

### **2 СТРУКТУРА И СОДЕРЖАНИЕ УЧЕБНОЙ ДИСЦИПЛИНЫ**

### **2.1 Объем учебной дисциплины и виды учебной работы**

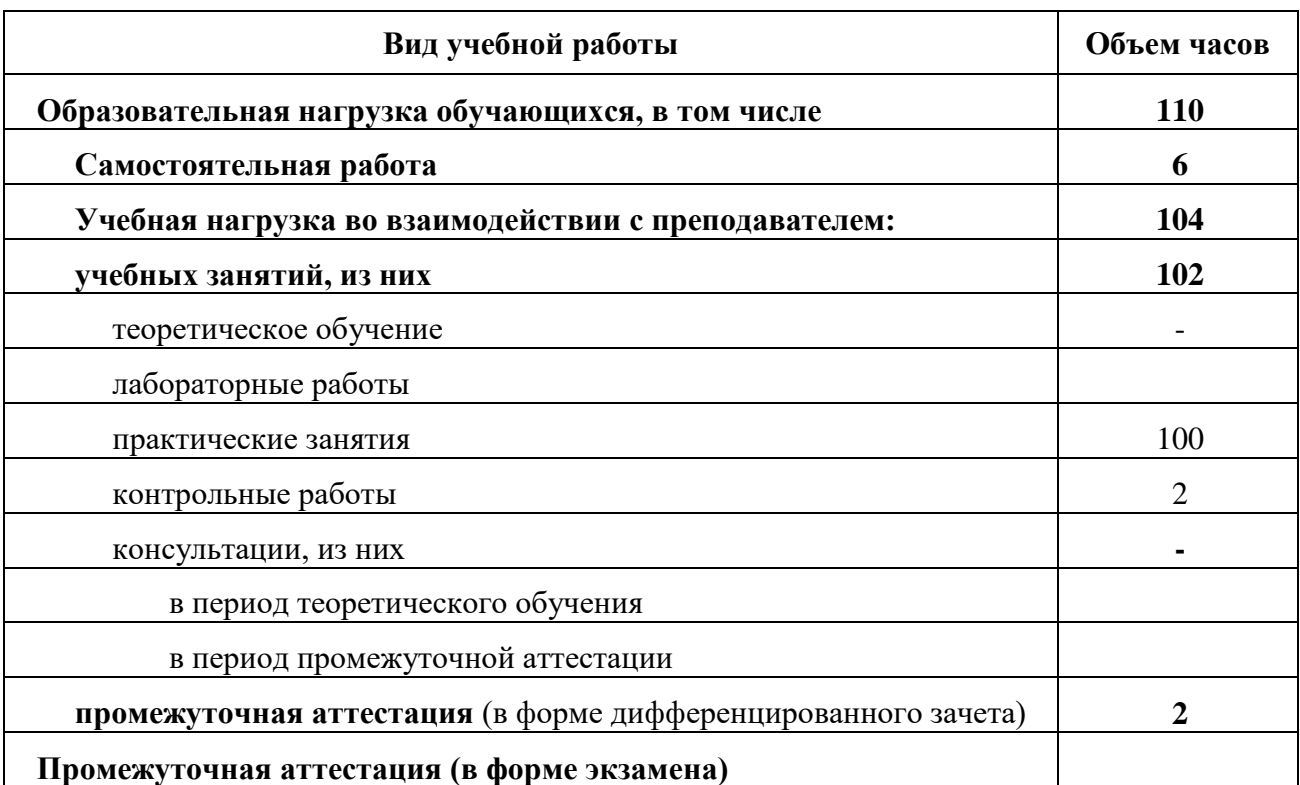

### **2.2 Тематический план и содержание учебной дисциплины**

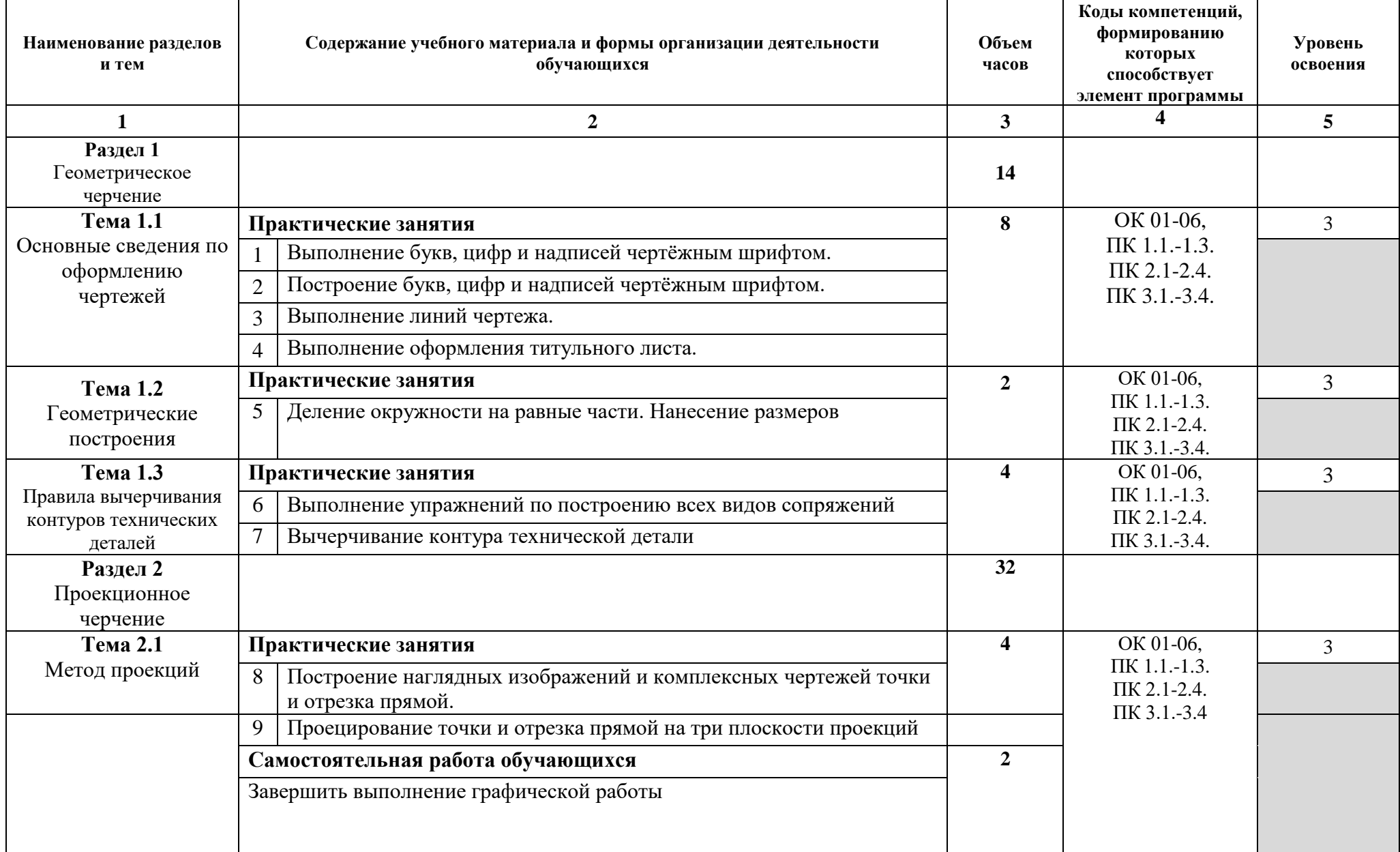

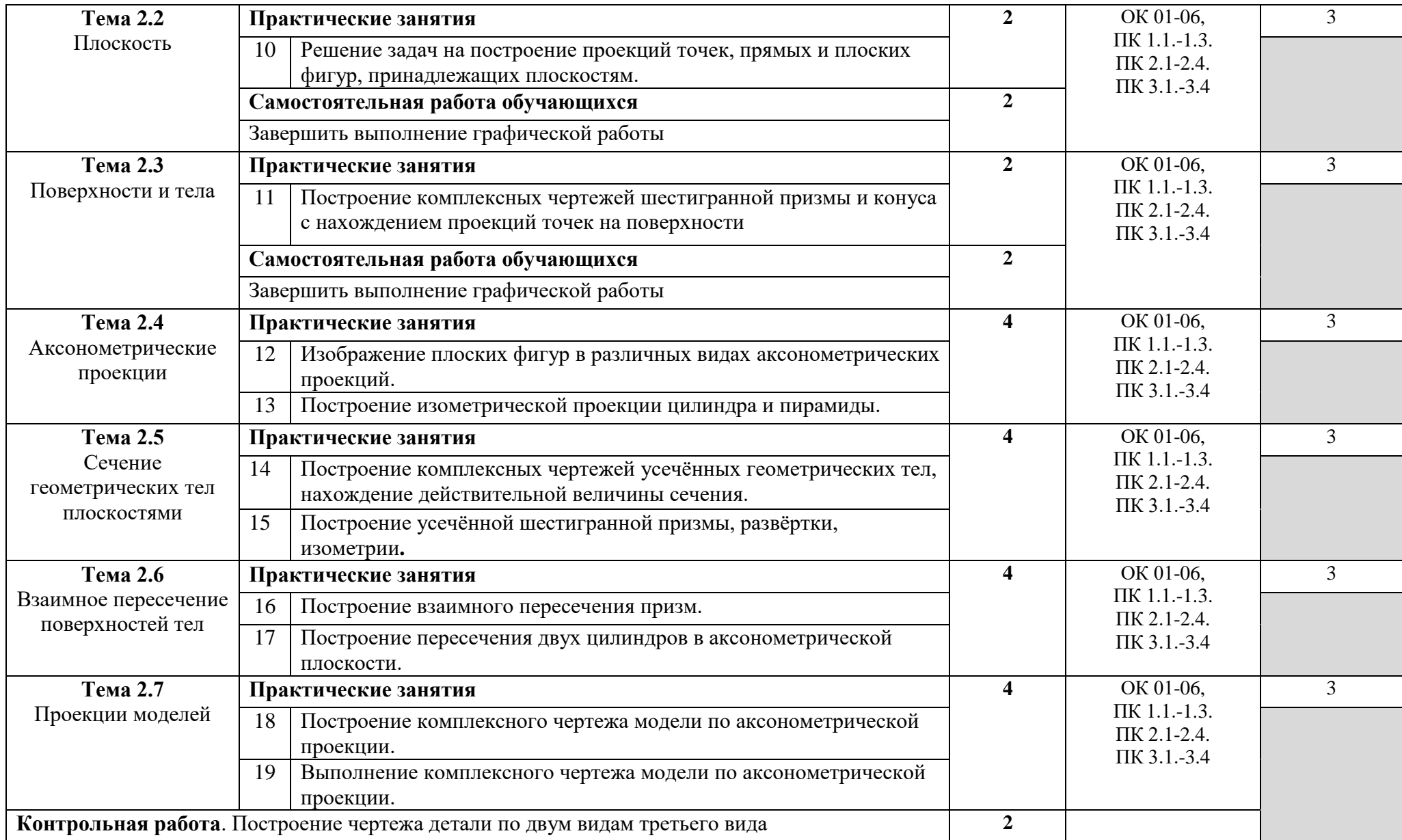

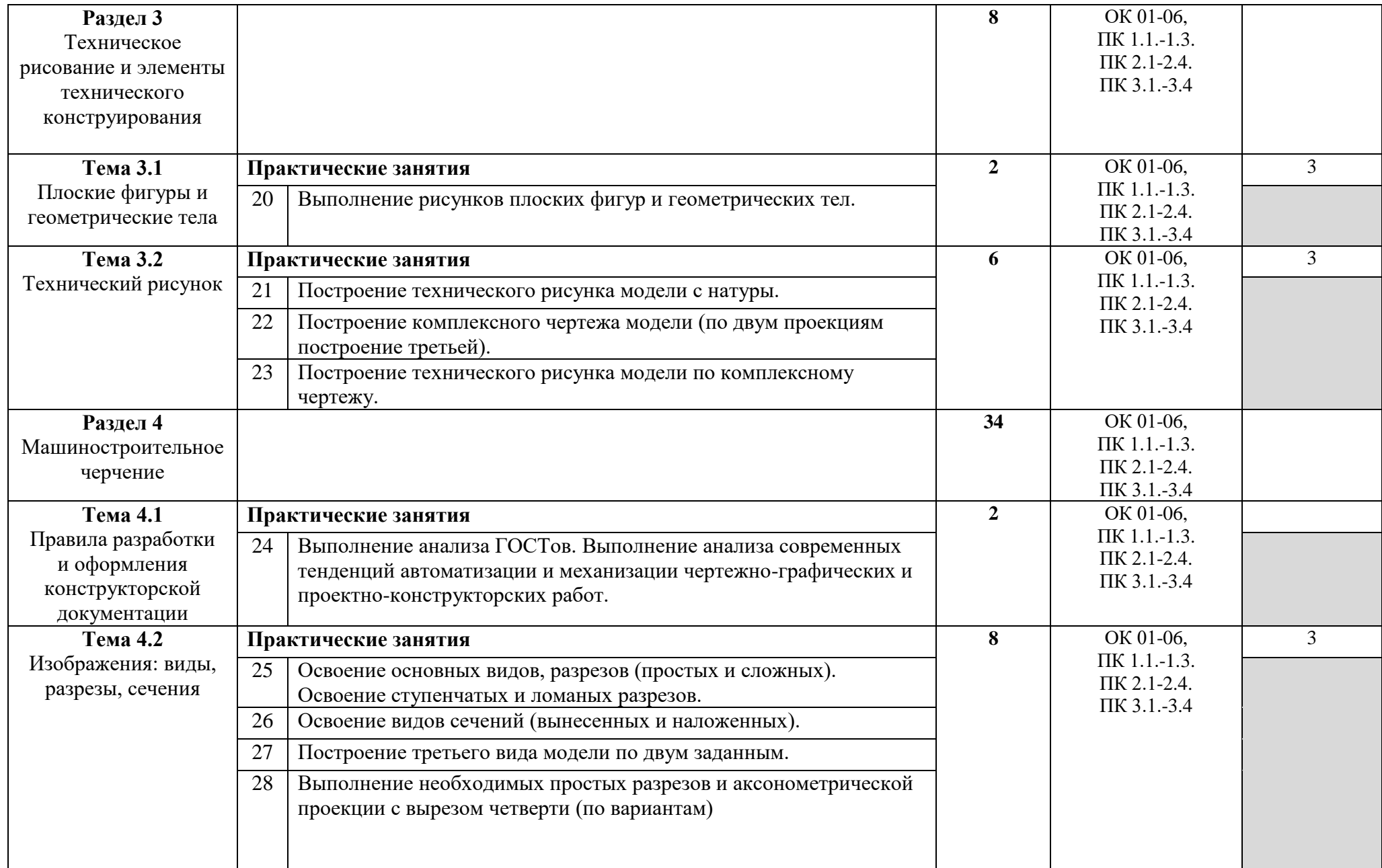

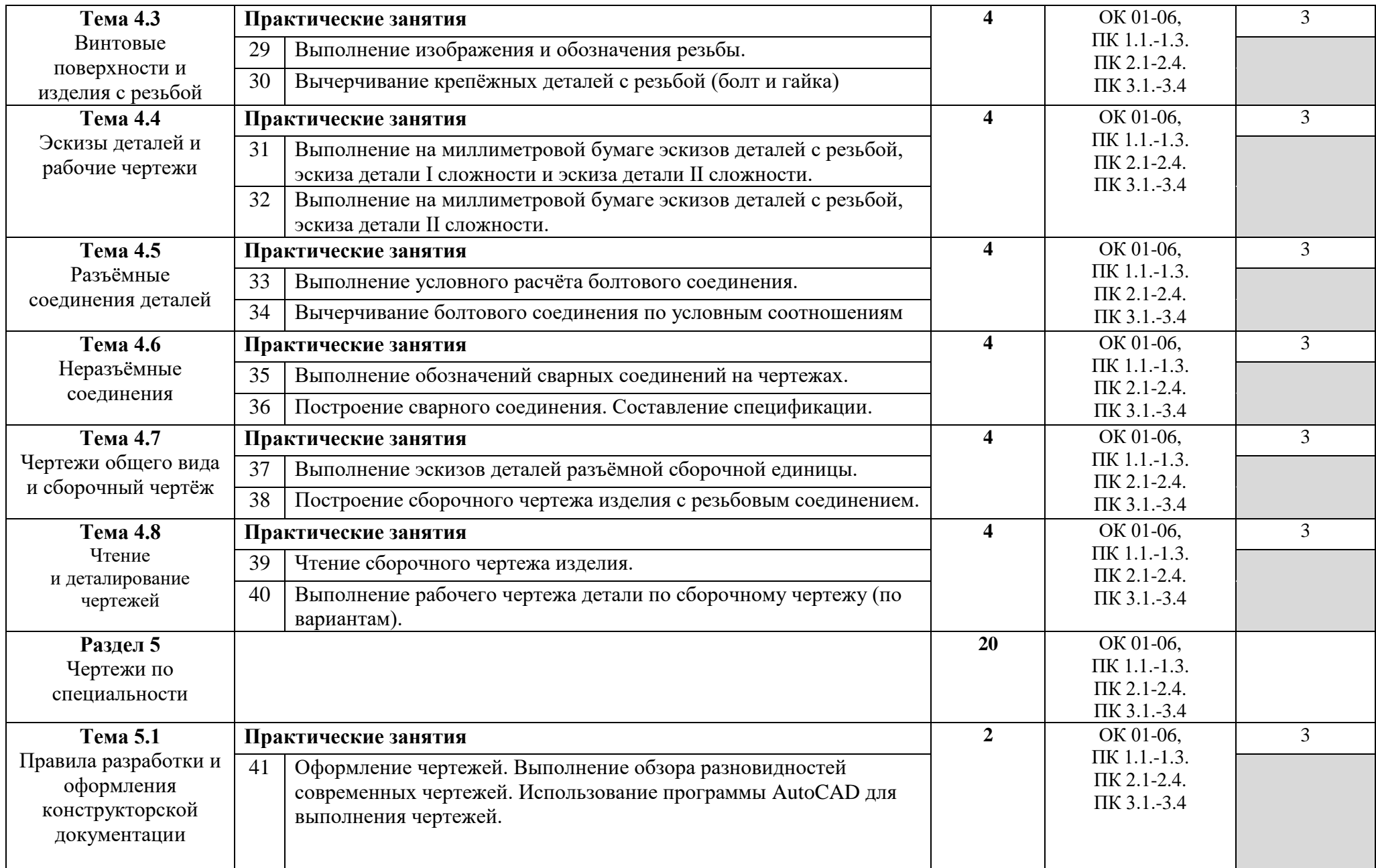

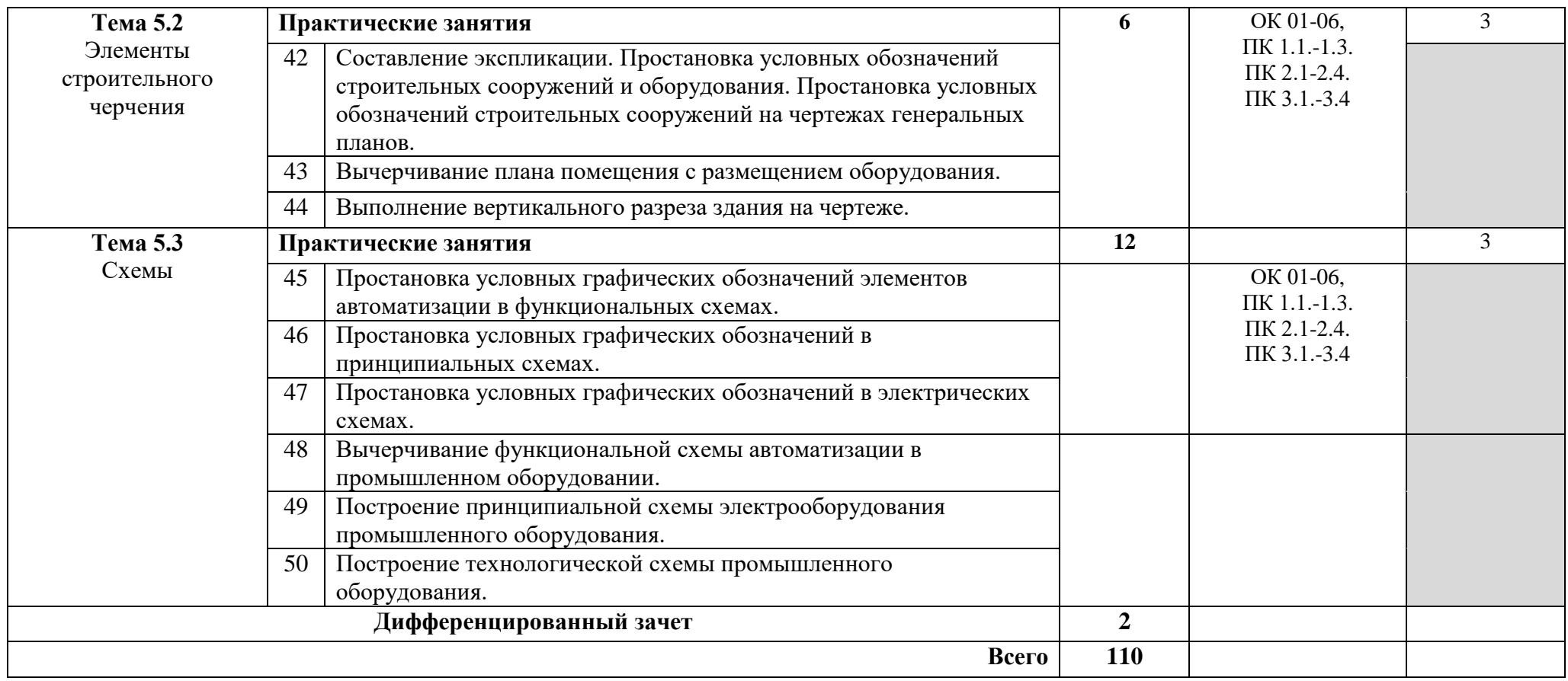

Для характеристики уровня освоения учебного материала используются следующие обозначения:

1 – ознакомительный (узнавание ранее изученных объектов, свойств);

2 – репродуктивный (выполнение деятельности по образцу, инструкции или под руководством);

3 – продуктивный (планирование и самостоятельное выполнение деятельности, решение проблемных задач)

### **3 УСЛОВИЯ РЕАЛИЗАЦИИ УЧЕБНОЙ ДИСЦИПЛИНЫ**

### **3.1 Материально- техническое обеспечение**

Для реализации программы учебной дисциплины предусмотрен кабинет «Инженерная графика», оснащенный оборудованием:

Кабинет «Инженерная графика», оснащенный оборудованием:

- рабочее место преподавателя;

- рабочие места по количеству обучающихся;
- модели геометрических тел;
- модели геометрических тел с наклонным сечением;
- модель детали с разрезом;
- комплект моделей деталей для выполнения технического рисунка;
- комплект деталей с резьбой для выполнения эскизов;
- резьбовые соединения;- макеты развёртки геометрических тел (призмы, пирамиды);
- макет развёртки куба с основными видами;
- макет развёртки комплексного чертежа, техническими средствами обучения:
- компьютеры с программным обеспечением AutoCAD;
- мультимедиа проектор;

- кодоскоп (графо проектор) с комплектом фолей (кодограмм) по черчению.

#### **3.2 Информационное обеспечение реализации программы**

#### **3.2.1 Печатные издания**

1 Боголюбов, С.К. Индивидуальные задания по курсу черчения / С.К. Боголюбов. - 2е изд., стереотип. - М.: Альянс, 2014 – 368 с.

2 Инженерная и компьютерная графика: учебник / Н.С. Кувшинов, Т.Н. Скоцкая. — Москва :КноРус, 2017 -234 с.

3 Правила оформления черте. Требования к поверхностям. / Под ред. Л.Э. Семенова. – М.: КноРус, 2016

4 ГОСТ 2.102-68. ЕСКД. Виды и комплектность конструкторских документов. — Введ. 1971-01-01. — М.: Стандартинформ, 2007- 46 с.

5 ГОСТ 2.104-2006. Основные надписи. — Введ. 2006-09-01. — М.: Стандартинформ, 2007.

6 ГОСТ 2.301-68. Форматы. — Введ. 1971-01-01. — М.: Стандартинформ, 2007.

7 ГОСТ 2.302-68. Масштабы. — Введ. 1971-01-01. — М.: Стандартинформ, 2007.

8 ГОСТ 2.303-68. Линии. — Введ. 1971-01-01. — М.: Стандартинформ, 2007.

9 ГОСТ 2.304-81. Шрифты чертёжные. — Введ. 1982-01-01. — М.: Стандартинформ, 2007.

10 ГОСТ 2.305-2008. Изображения — виды, разрезы, сечения. — Введ. 2009-07-01. — М.: Стандартинформ, 2009.

11 ГОСТ 2.307-2011. Нанесение размеров и предельных отклонений. — Введ. 201201-01. — М.: Стандартинформ, 2012.

12 ГОСТ 2.311-68. ЕСКД. Изображения резьбы. — Введ. 1971-01-01. — М.: Стандартинформ, 2007.

13 ГОСТ 2.317-2011. Аксонометрические проекции. — Введ. 2012-01-01. — М.: Стандартинформ, 2011.

14 ГОСТ 2.701-2008. ЕСКД. Схемы. Виды и типы. Общие требования к выполнению. — Введ. 2009-07-01. — М.: Стандартинформ, 2009 -16 с.

15 ГОСТ 21.501-2011. Система проектной документации для строительства. Правила выполнения рабочей документации архитектурных и конструктивных решений. — Введ. 2013- 05-01. — М.: Стандартинформ, 2013- 42 с.

16 ГОСТ 2.306-68. Обозначения графические материалов и правила их нанесения на чертежах. — Введ. 1971-01-01. — М.: Стандартинформ, 2007 – 7 с.

#### **3.2.2 Дополнительные источники**

1 Вышнепольский И.С. Техническое черчение: учеб. / И.С. Вышнепольский И.С. – М.: Высшая школа, 2010.

2 Чумаченко Г.В. Техническое черчение: учеб. пособие / Г.В. Чумаченко – Ростов н/Д: Феникс, 2009. – 352 с.

3 Бахнов Ю.Н. Сборник заданий по техническому черчению: учеб. пособие / Ю.Н Бахнов – М.: Высшая школа, 2011. – 239 с.

4 Сборник заданий по инженерной графике с примерами выполнения чертежей на компьютере: учеб. пособие / Б.Г. Миронов, Р.С. Миронова, Д.А. Пяткина, А.А. Пузиков. М.: Высшая школа, 2013. – 355 с.

5 Куликов В.П. Инженерная графика./ В.П. Куликов, А.В. Кузин– М.: Форум, 2009

6 Миронов Б.Г., Сборник упражнений для чтения чертежей по инженерной графике./Б.Г. Миронов, Е.С. Панфилова – М: Академия, 2010

7 Бродский А.М. Практикум по инженерной графике. – М.: Академия, 2012

8 Рывлина А.А. Основы инженерной графики. – М.: КноРус, 2010

9 Пуйческу Ф.И. др. Инженерная графика. - М.: Академия, 2012

10. Бродский А.М. Практикум по инженерной графике. - М.: Академия, 2012

**3.2.3 Электронные издания (электронные ресурсы**

1 Черчение - Техническое черчение [Электронный ресурс]: сайт // Режим доступа: [http://nacherchy.ru/.](http://nacherchy.ru/)

2 Разработка чертежей: правила их выполнения и госты [Электронный ресурс]: сайт // Режим доступа: [http://www.greb.ru/3/mggrafikacherchenie/.](http://www.greb.ru/3/inggrafikacherchenie/)

3 Карта сайта - Выполнение чертежей Техническое черчение [Электронный ресурс]: сайт // Режим доступа: [http://www.ukrembrk.com/map/.](http://www.ukrembrk.com/map/)

4 Черчение, учитесь правильно и красиво чертить [Электронный ресурс]: сайт // Режим доступа: [http://stroicherchenie.ru/.](http://stroicherchenie.ru/)

### **4 КОНТРОЛЬ И ОЦЕНКА РЕЗУЛЬТАТОВ ОСВОЕНИЯ УЧЕБНОЙ ДИСЦИПЛИНЫ**

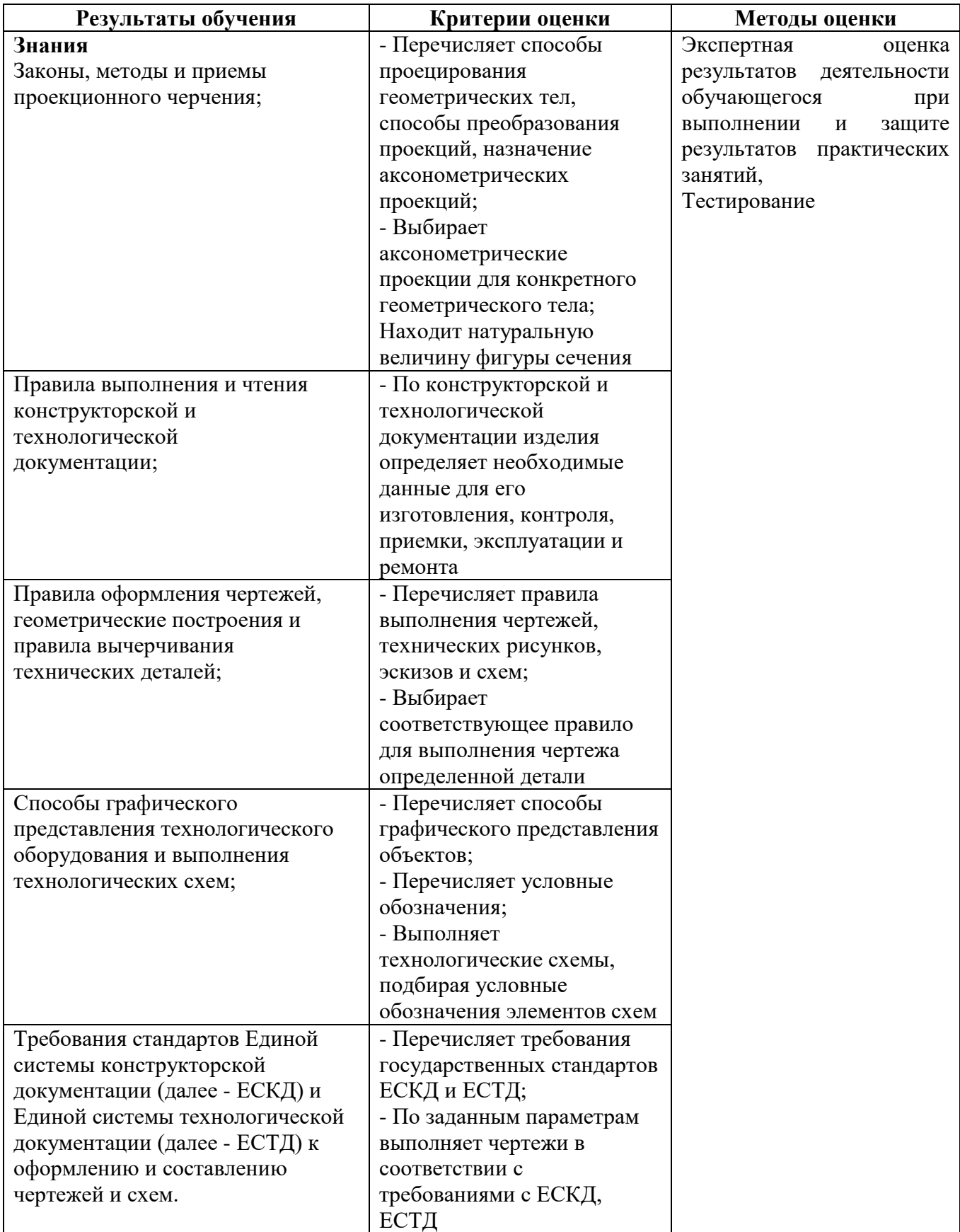

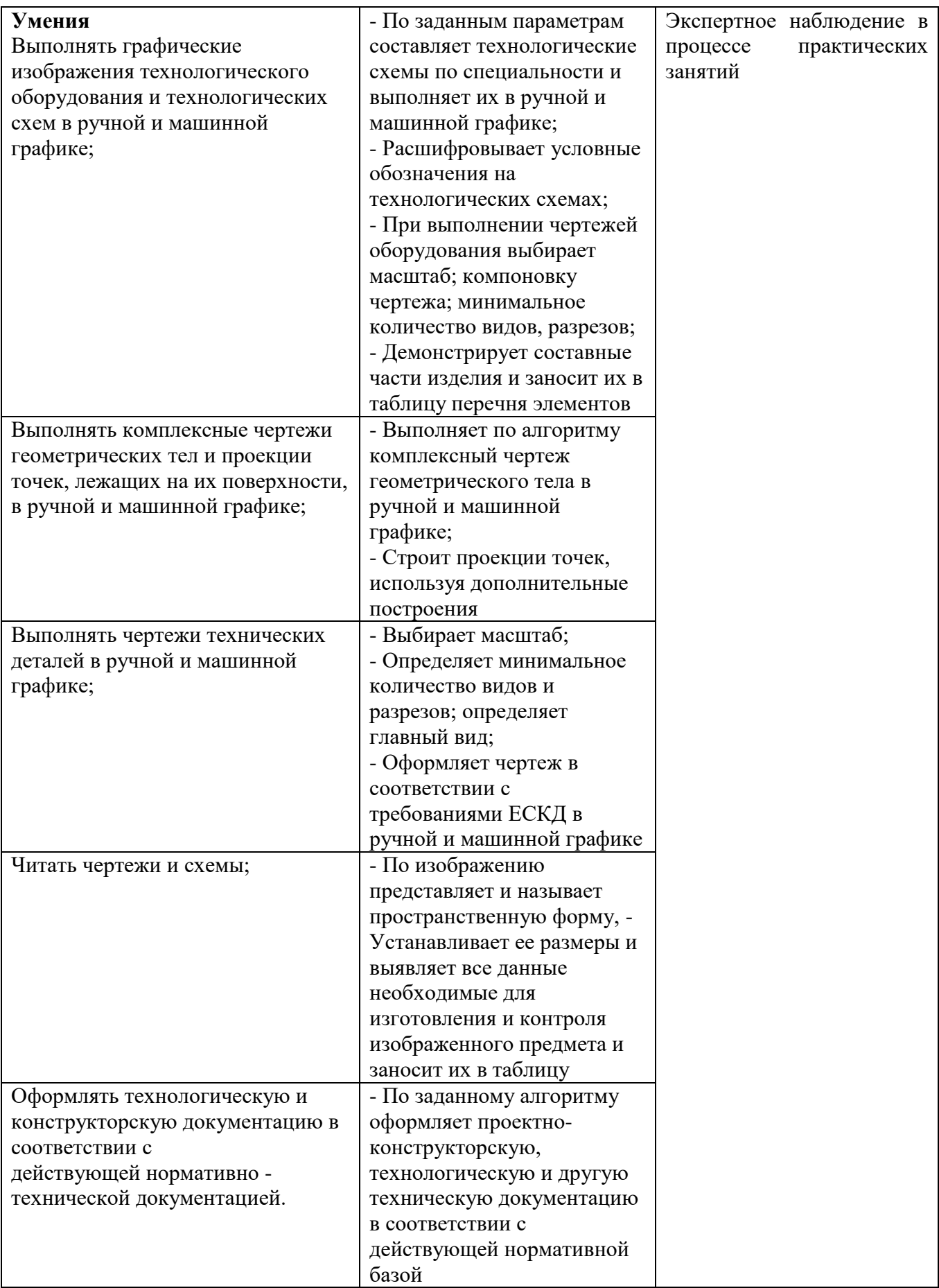

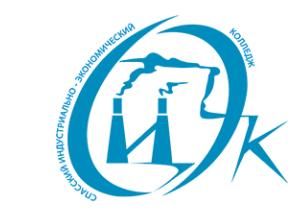

Подписан: Шевандронова Людимла Марсовна<br>Dh: ИНН=251002051306, СНИЛС=04295010330,<br>E=siek25@yandex.ru, C=RU, S=Приморский<br>край, L=Cnacck-Дальний, О="КРАЕВОЕ<br>ГОСУДАРСТВЕННОЕ БЮДЖЕТНОЕ<br>ПРОФЕССИОНАЛЬНОЕ ОБРАЗОВАТЕЛЬНОЕ<br>УЧРЕЖДЕ